# <span id="page-0-0"></span>Введение в язык программирования С. Лекция 4 Память. Массивы. Указатели. Сергей Леонидович Бабичев

## Функции printf и scanf.

イヨメ イヨメ

**← ロ ▶ → イ 何 ▶** 

 $\equiv$ 

- Почти всё, что мы делали до этого, обрабатывало какие-то данные.
- Каждая функция принимает какие-то аргументы и выдаёт какой-то результат.
- Для того, чтобы взаимодействовать с нами нужен свой набор действий.
- В Си это тоже функции.
- В стандарте языка имеется набор функций для простого текстового взаимодействия с пользователями.
- Их прототипы собраны в заголовочный файл <stdio.h>.
- Для того, чтобы начать писать более сложные программы, познакомимся с двумя из них: printf и scanf.

#### Внутреннее и внешнее представления

- Внутри компьютера переменные хранятся в двоичном виде.
- Нам обычно интересно десятичное представление.
- В десятичном представлении мы и вводим, и выводим числа в виде набора символов.
- Для этого приходится на выводе преобразовывать данные из двоичного представления в десятичные символы, на на вводе — из десятичных символов во внутреннее двоичное представление.
- Мы так и говорим: внутреннее представление (для компьютера) и внешнее представление (для нас).

 $QQ$ TE 10

## Функция printf — форматирование и вывод

- Как вывести значения нескольких переменных вместе с их именами?
- Разные языки это делают по-разному.

Pascal: writeln('a=', a, ' b=', b, ' c=', c, ' d=', d, ' e=', e); Python:  $print('a=',a,'b=',b,'c=',c,'d=',d,'e=', e)$ C: printf("a=%d b=%d c=%d d=%d e=%d\n", a, b, c, d, e);

Первый аргумент даёт общий вид вывода: вместо %d подставятся десятичные значения соответствующих переменных.

## <span id="page-5-0"></span>Функция printf — форматирование и вывод

- $\bullet$  Первый аргумент форматная строка в которой имеется выводимый текст ("a=")и, возможно, несколько шаблонов или спецификаций формата ("%d").
- printf следует по строке слева направо, выводя символ за символом.
- Как только встречается метасимвол %, он начинает собирать *шаблон*.
- Шаблон заканчивается одной из предопределённых букв, например, d означает, что вывод должен производиться в десятичной (decimal) системе счисления.
- Перед буквой, определяющей формат вывода и тип посланного в printf значения может тоже что-то находиться.

 $200$ 

#### Функция printf — примеры использования

int i = 123; char  $c = 'a'$ ; unsigned u = 256; unsigned long ul = 4095ul; long long  $11 = 6553511$ ; unsigned long long  $u11 = 1024u11$ ; float  $f = 123.456$ ; double  $d = 12345678.9012345$ :

printf("i=%d i=%4d i=%04d i=%-4d", i); // "i=123 i= 123 i=0123 i=123 " printf("c=%c c=%d", c); // "c=a c=66"

```
printf("u=%u u=%o u=%x u=%X", u, u, u, u);
// "u=256 u=400 u=ff u=FF"
```

```
printf("ul=%ul ull=%ull", ul, ull); // "ul=65535 ull=1024"
```
printf("f=%f f=%g f=%e", f, f, f); // "f=123.456 f=1.23456e5 f=123.456" printf("d=%lf d=%.1lf d=%.7lf d=%10.3lf", d, d, d, d); //"d=12345678.901235 d=12345678.9 d=12345678.9012345 d=12345678.901" printf("Result=%.2lf%[%"](#page-5-0), result); // "Result=10.75%"

#### Функция scanf — форматирование и ввод

- Её формат похож на printf.
- $\bullet$  Первый аргумент форматная строка то, что функция ожидает на вводе.
- В ней присутствуют такие же знаки процента, извещающие scanf, что ей потребуется ввести число в каком-то формате.
- Сами форматы в основном совпадают с теми, которые используются в printf.

Функция scanf требует, чтобы в неё передавались адреса, по которым можно присвоить введённое значение. Операция взятия адреса — символ & перед выражением.

 $QQ$ 

 $\mathcal{A} \subset \mathbb{R}^n \times \mathbb{R}^n \times \mathbb{R}^n \times \mathbb{R}^n$ 

#### Функция scanf — примеры использования

```
int i;
char c;
unsigned u;
unsigned long ul;
long long ll;
unsigned long long ull;
float f;
double d;
int code = scanf("%d", &i):code = scanf("%d %c %u %l] %&i,&c,&u,&ul,&ll,&llu,&f, &d);
```
Важно: каждому элементу формата необходимо точное соответствие с типом аргумента!

 $QQ$ 

÷.

#### Функция scanf — примеры использования

- Функция scanf возвращает число тех адресов, по которым ей удалось положить значение.
- А почему она могла не сделать какой-то работы?
- Например, потому, что мы просили число, а на входе оказалось нечто нечисловое.
- Может быть, закончились входные данные.

Пусть на входе имеется строка вида 17/12/2017. Тогда ввести её можно так:

```
int day, month, year;
code = scanf("%d%d%d{''}d", dday, kmonth, kyear);
```
Если при этом code окажется равным трём, то всё ввелось успешно.

 $\equiv$   $\cap$   $\alpha$ 

 $\mathcal{A} \subset \mathbb{R}^n \times \mathbb{R}^n \times \mathbb{R}^n \times \mathbb{R}^n$ 

## Память. Массивы.

 $2Q$ 

÷.

(ロ) (母)

 $\triangleleft$ **Biskop** 

#### Массив

- Массив фундаментальная строительная единица в большинстве языков программирования.
- Массив нечто, что позволяет хранить в себе много пронумерованных элементов одного и того же типа, причём время доступа к любому из элементов одинаково.
- Простой массив набор однотипных элементов, количество которых известно во время компиляции.

```
int ar[100]:
double z[32];
```
- У каждого простого массива есть свойства:
	- $\blacktriangleright$  имя (ar или z);
	- $\triangleright$  тип его элементов (элементы ar имеют тип int, элементы z имеют тип double);
	- $\triangleright$  и количество элементов (100 элементов в массиве ar, 32 элемента в массиве z).

 $QQ$ **TELEVISION** 

4 ロ ト イ何 ト イヨ ト イヨ ト

#### Массив

- Количество элементов простого массива должно быть известно в момент компиляции программы то есть размер простого массива должен быть константным выражением
- После создания массива к его элементам можно обращаться по индексу.  $ar[10] = 15;$  $z[0] = 3.1415926;$

Массив, объявленный int ar[100], содержит ровно 100 элементов, которые нумеруются от 0 до 99. Обращение по индексам вне этих границ приводит к непредсказуемым результатам (UB, Undefined Behavior).

 $QQQ$ 

#### Операции над массивами

 $\bullet$  Выражение вида  $\ar{[i]}$  является 1-value, оно может использоваться точно в тех же местах программы, где могла бы использоваться обычная переменная.  $int ar[100], i$ :

```
...
i = 0:
if (ar[i] < ar[i+1]) {
  int t = ar[i];
  ar[i] = ar[i+1]:
  ar[i+1] = ar[i];}
```
Обменяли местами элементы a[i] и a[i+1], если они расположены в порядке возрастания.

В Си нет встроенных операций над массивами, как над целыми объектами. Для работы с массивами нужно явным образом пройтись по всем его элементам.

## Обработка массивов

Чаще всего используют цикл for

```
for (int i = 0; i < 100; i++) {
  ar[i] = 0:
}
```
В математической нотации, множество индексов есть [0..100) или множество закрытое слева и открытое справа.

Если есть два одинаковых по размерам массива из однотипных элементов. int ar1[100], ar2[100];

то скопировать один массив в другой как  $ar2 = ar1$ ; не получится. Надо так:

```
for (int i = 0; i < 100; i++) {
  ar2[i] = ar1[i];}
```
...

 $\equiv$   $\Omega$ 

#### Автоматическая память

- Переменные, объявленные где-то внутри функции называются автоматическими и место для них выделяется в стеке.
- Переменные, объявленные в любом  $6$ локе  $\{...\}$  автоматически исчезают,

Объявление в блоке переменной с именем, которое уже существует в охватывающем блоке, разрешается и такое объявление скрывает внешнее имя. Иногда это полезно, но будьте с этим осторожны.

```
int f(int n) {
   double x = 123;
   if (n > 0) {
      int x = 5; // We hide double x
      // int x has own memory
   }
}
```
 $200$ 

## Глобальная и статическая память

- Под одну и ту же автоматическую переменную могут выделяться разные места в стеке в разное время.
- Если функция вызывает сама себя, рекурсивная, то в одно время может существовать несколько копий переменной.
- Существуют переменные, которые сохраняют своё место всё время исполнения программы.
- Это глобальные переменные и статические переменные

## Глобальная и статическая память

```
int gv, c[100000]; // Глобальные переменная и массив
int func() {
   gv = 0;
   for (int i = 0; i < 100000; i++)gv += c[i];}
int bar() {
   static int sv; \frac{1}{2} Статическая переменная
   if (sv == 0) {
      print('Bызвали функцию bar\n");
      sv = 1;
   }
}
int main() {
   func();
   printf("gv=%d\n", gv);
   for (int i = 0; i < 100; i++)bar();
}
```
( ロ ) ( 何 ) ( ヨ ) ( ヨ )

 $\equiv$   $\cap$   $\alpha$ 

## Глобальная и статическая память

Статические и глобальные переменные не меняют своего адреса во время исполнения программы и инициализируются нулями (если они не инициализированы иначе).

- Глобальный массив c[100000] инициализирован нулями, поэтому сумма его элементов тоже нулевая.
- Сообщение о том, что вызвана функция bar было выведено на экран только один раз, так как значение переменной sv внутри функции bar сохраняется между вызовами функции и, однажды став единицей, больше не изменится.
- Переменные gv и с видны во всех местах программы после их объявления, а переменную sv видно только внутри функции bar.
- Имя sv как статической переменной функции bar вне функции использовать нельзя, мы не видим эту переменную, несмотря на то, что она существует всё время исполнения программы.

 $QQQ$ 

( ロ ) ( 何 ) ( ヨ ) ( ヨ )

- Истинно глобальные переменные можно использовать и в других единицах компиляции.
- Для этого достаточно объявить их, как внешние, добавив ключевое слово extern:

```
// Файл main.c
int gv, c[100000];
...
// Файл user.c
extern int gv, c[100000];
```
- Без ключевого слова extern, компиляция (точнее, сборка) завершится неудачей: каждое определение глобальной переменной добавляет имя в глобальное пространство имён.
- В это же глобальное пространство имён добавляются и имена функций (если их не объявить static).

Постарайтесь ограничить применение глобальных переменных. Не загрязняйте пространство имён.

## Указатели

 $\equiv$   $\Omega Q$ 

イロト イ押ト イヨト イヨト

- Указатели самое интересное и самое необычное в Си.
- Указатели существовали в нескольких языках до Си, но только в Си они получили чрезвычайно большую мощность.
- В 1970-х годах, практически одновременно появились два небольших языка программирования, претендующих на универсальность, Pascal (на 3 года раньше)и Си .
- Первый Си был гораздо несовершеннее нынешнего, но именно на Си стали разрабатывать и системные программы, и расчётные программы, и прикладные программы.
- Pascal пережил всплеск, связанный с почившей ныне фирмой Borland, но во все времена количество промышленного кода, написанного на Си во много раз превосходило таковое на любом из диалектов Pascal.
- Если бы при проектировании языка Си не изобрели бы указатели с их арифметикой, то Си не выжил бы в конкурентной борьбе с другими языками.

Указатель — переменная, содержащая в себе адрес какой-то области памяти.

#### Указатели

• Унарная операция  $\&$  — операция взятия адреса.

01 int  $v = 5$ ; 02 int \*pv; 03 pv =  $kv$ ; 04  $*pv = 7$ ;

- Знак звёздочки \* перед переменной при её объявлении показывает нам, что переменная будет указателем на тот тип, что находится слева от звёздочки.
- Вторую строчку следует читать так: объявляем переменную pv, которая является указателем (\*) на целое (int).
- Третью так: присвоить переменной pv адрес переменной v;
- Четвёртую: по адресу, который находится в переменной pv положить число 7.

 $\equiv$   $\cap$  a  $\sim$ 

化重新润滑脂

## Работа с указателями

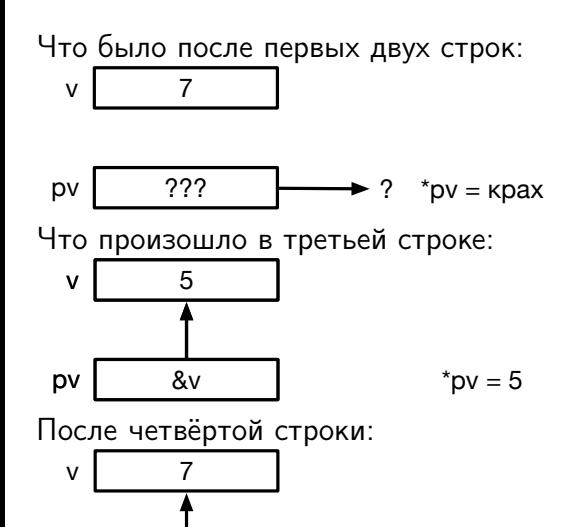

pv  $8v$   $\uparrow$   $\uparrow$   $\up$ 

÷.  $\sim$ 

4 ロ ▶ ( 何

 $QQ$ 

舌

#### Использование указателей

- Операция взятия адреса & к тому, что может иметь адрес, например, l-значениям: например, к переменным, элементам массивов и структур.
- Операция не применима к литералам (кроме строк), и выражениям типа 10 \* 20.
- Указателям можно (и нужно) присваивать какие-то адреса, причём адреса не первые попавшиеся, а адреса кусков в памяти, содержащих значения нужного типа.

```
int v = 5:
double *pv;
pv = \&v; // This is bad practice!
```
• Хороший стиль программирования: любое объявление переменной сто́ит совмещать с инициализацией. Особенно это относится к указателям.

При объявлении указателей всегда инициализируйте их либо корректным адресом, либо специальным значением NULL, гарантирующим, что по этому адресу ничего нет.

## Указатели и функции

- Пока указатели похожи на игрушку.
- Напишем функцию swap, которая меняет местами значения двух переменных.

```
#include <stdio.h>
void swap(int x, int y) {
   x \sim y; y \sim x; x \sim y;
   printf("swap: x=\sqrt{d} y=\sqrt{d} n", x, y);
}
int main() {
   int x = 5, y = 7;
   swap(x, y);
   printf("x=%d y=%d\n", x, y);
}
```
Что выведет эта функция?

**Barbara** 

 $\equiv$   $\Omega$ 

## Указатели и функции

- Пока указатели похожи на игрушку.
- Напишем функцию swap, которая меняет местами значения двух переменных.

```
#include <stdio.h>
void swap(int x, int y) {
    x \stackrel{\frown}{=} y; y \stackrel{\frown}{=} x; x \stackrel{\frown}{=} y;
    printf("swap: x=\sqrt{d} y=\sqrt{d} n", x, y);
}
int main() {
    int x = 5, y = 7;
    swap(x, y);
    printf("x=%d y=%d\n", x, y);
}
```
Что выведет эта функция?

```
swap: x = 7 y = 5x = 5 y = 7
```
化重新润滑脂

 $\equiv$   $\cap$   $\alpha$ 

#### Указатели и функции: распечатаем значения указателей

#include <stdio.h>

```
void swap(int x, int y) {
  x \stackrel{\frown}{=} y; y \stackrel{\frown}{=} x; x \stackrel{\frown}{=} y;
  printf("swap: kx=\{p \ x=\{d \ ky=\{p \ y=\{d\}n", kx, x, ky, y\};\}}
int main() {
  int x = 5, y = 7;
  swap(x, y);
  printf("main: kx=\omega_0 x=\omega_d k_y=\omega_p y=\omega_d n', kx, x, k_y, y);
  return 0;
}
Запуск программы:
swap: &x=0x7ffeef406afc x=7 &y=0x7ffeef406af8 y=5
main: &x=0x7ffeef406b18 x=5 &y=0x7ffeef406b14 y=7
```
 $\equiv$   $\Omega$ 

#### Использование указателей

Чтобы разрешить изменять функцией swap x и y, мы должны это явным образом указать: передать в swap не сами переменные, а их адреса. Только тогда функция swap будет что-то в состоянии сделать с переменными, находящимися в main.

```
#include <stdio.h>
void swap(int *x, int *y) {
    *x ^= *y; *y ^= *x; *x ^= *y;
    printf("swap: &x=\{p \ x=\{q \ x=y\} - y=\{d\} \ n", x, *x, y, *y);
}
int main() {
    int x = 5, y = 7;
    swap(kx, \ ky);
    printf("main: \&x=\&p x=\&p x=\&p \&y=\&p y=\&p); \&x, x, \&y, y;
    return 0;
}
Запуск программы:
```

```
swap: &x=0x7ffeec169b18 x=7 &y=0x7ffeec169b14 y=5
main: &x=0x7ffeec169b18 x=7 &y=0x7ffeec169b14 y=5
```
**KOD KOD KED KED DA GRA** 

## Указатели и функции

- Всё заработало.
- Функция swap стала менее красивой, нам приходится каждый раз использовать операцию взятие значения по адресу, которая обозначается \*. Зато мы решили поставленную задачу.

Единственным способом изменить значение локальной переменной при передаче её в функцию — передать её адрес и принять его как указатель в вызванной функции.

- Си один из немногих языков, который позволяет при вызове функции легко определить, может ли изменить функция свои аргументы.
- По вызову функции swap в main мы видим знаки & перед переменными и понимаем, что значения этих переменных после вызова функции могут поменяться.

 $QQQ$ 

# Структуры

 $\equiv$   $\Omega$ 

 $4$  ロ }  $4$   $6$  }  $4$   $\equiv$  }  $4$   $\equiv$  }

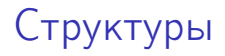

- Массивы полезно, но все элементы должны иметь один и тот же тип.
- Если мы хотим создать модель автомобиля, то описать его одним, пусть даже большим массивом, содержащим элементы одного типа, не удастся.

Структура — тип данных, позволяющий сгруппировать объекты, возможно. разных типов и работать с ними как с единым целым. Сама структура становится объектом, а её составные части становятся подобъектами или полями.

 $QQ$ 

 $\mathbf{A}$  . The first set

## Структуры: анатомия

- **•** Каждое поле имеет *тип* и *имя*.
- Для модели автомобиля структура, например, может состоять из полей  $num_of_wheels$  — количестве колёс целого типа, velocity — текущей скорости автомобиля вещественного типа и reg\_number типа массив символов.
- Такую структуру можно было бы описать так:

```
struct car_s {
  int num_of_wheels;
  double velocity;
  char reg_number[12];
};
```
У нас появился новый тип данных — struct car\_s. Теперь мы можем создавать переменные, которые имеют соответствующий тип: struct car\_s a,b,c;

 $\equiv$   $\cap$  a  $\sim$ 

#### Формат описания структуры

- За ключевым словом struct следует идентификатор car\_s, который называется тегом или ярлыком структуры.
- Если не хочется писать struct car\_s каждый раз, можно использовать ключевое слово typedef.

```
typedef struct car_s car;
```
Появился ещё один тип данных — car, который можно использовать везде, где допустимо имя типа.

```
car a, road[1000], *pa = \&a;
```
Мы объявили одиночный автомобиль a, массив из 1000 автомобилей road и указатель на автомобиль pa, который инициализировали адресом автомобиля a.

 $\equiv$   $\cap$   $\alpha$ 

イロメ イ押メ イヨメ イヨメ

## Операции над структурами

- Структура полноценный тип данных и над ней можно производить универсальные для всех типов данных операции: копировать, передавать в функции, определять адрес, возвращать значение данного типа из функции.
- Вполне корректна запись:

```
car some function() {
  car ret;
  ...
  return ret;
}
...
car t = some_function();
cat copy_t = t;
```
TE 10  $QQ$ 

 $x = x$ 

## Операции над структурами

Для обращения к полю структуры применяется соответствующая операция точка.

```
car ret;
ret.number of wheels = 4:
ret.velocity = 10.7;strcpy(ret.reg_number,"A789AB150");
```
- После применения этой операции (она ещё носит названия квалификация поля) поле структуры становится неотличимым от обычной переменной.
- Оно может быть и l-значением, и r-значением.
- $\bullet$  Если оно имеет элементарный тип, то разрешены операции типа += или ++.
- С целой структурой такие операции уже не существуют.
- Мы не можем написать новый тип, похожий на встроенные.
- Это ограничение, которое в Си никак не обходится. Если нужно, чтобы новый тип был «как родной» в языке, придётся использовать C++.

 $\mathcal{A} \ \equiv \ \mathcal{B} \quad \mathcal{A} \ \equiv \ \mathcal{B}$ 

 $\equiv$   $\cap$   $\alpha$ 

## <span id="page-36-0"></span>Указатели и структуры

Структуры — тоже объекты языка, имеют адреса, к ним тоже применимо взятие адреса и указатели на структуры.

car a,  $*pa = ka$ ;

- Объявив одиночный автомобиль car a, мы выделили память под хранение всех полей структуры и эта память обязана располагаться рядом и в заданной описанием последовательности. Указатель на автомобиль pa мы инициализировали адресом автомобиля a.
- Будет ли правильным, если мы напишем  $*$ ра.velocity = 123.4;?
- Нет. Приоритет операции квалификации поля . выше, чем операции взятия значения по адресу \*, поэтому порядок исполнения операций будет следующим: \*(pa.velocity) = 123.4;
- Можно писать так:  $(*pa)$ . velocity = 123.4;, это верно, но громоздко?

Для обращения к элементу структуры по указателю на структуру применяется операция ->, например pa->velocity = 123.4;

## Операция sizeof

- Для любого элемента данных и любого типа данных имеется операция sizeof в двух вариантах.
- Во-первых, операндом sizeof может быть любое выражение.
- Во-вторых, операндом может быть любое имя типа, заключённое в круглые скобки.
- sizeof возвращает количество минимально адресуемых единиц памяти, байтов, требуемых для размещения в памяти операнда или объектов такого типа.
- $\bullet$  Известно, что sizeof (char)=1. Остальное зависит от архитектуры компьютера.

```
int sizeint = sizeof(int); // Скорее всего 4
double d = 1.0:
int sized = sizeof d; // Скорее всего 8
int arr[100];
00
```
EXALEX E MAG

#### Выравнивание элементов структур

Сколько байт будет выделено для хранения следующей структуры? struct some\_1 { double x; int y; short z; char c; }; А для этой:

```
struct some_2 {
  char c;
  double x;
  short z;
  int y;
};
```
化重新润滑脂

( □ ) ( <sub>□</sub> )

 $\equiv$   $\Omega$ 

#### Выравнивание элементов структур

- Эти структуры содержат одни и те же элементы, поэтому они потребуют одинаковое количество памяти?
- $\bullet$  Нет.
- Скорее всего, первая структура займёт 16 байт, а вторая 24 байта.
- Проблема в том, что архитектура современных компьютеров такова, что для быстрейшего доступа к элементам данных требуется выравнивание этих элементов на определённые адреса.
- $\bullet$  Если поместить объект типа double по адресу, не кратному 8, то все операции с ним потребуют больше процессорных тактов.
- Часто невыровненные данные вообще запрещены.
- 32-битные объекты нужно размещать по адресам, кратным четырём.
- 64-битные объекты нужно размещать по адресам, кратным восьми.

 $QQQ$ 

#### Выравнивание элементов структур

struct some\_1 { double x; int y; short z; char c; }; struct some\_2 { char c; double x; short z; int y; };

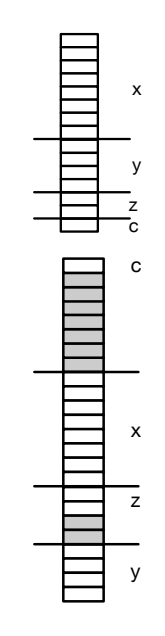

 $QQ$ 

÷.

 $A \equiv \mathbf{1} \times A \equiv \mathbf{1}$ 

**← ロ ▶ → イ 何 ▶** 

## Объединения

- Иногда нам нужно очень жёстко экономить память.
- $\bullet$  Для этого мы можем использовать другую модификацию структур объединение, union.

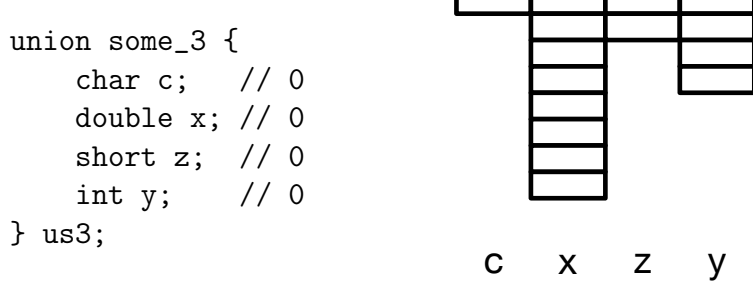

Присваивание любому элементу объединения меняет все остальные!

 $us3.c = 5;$ 

Чему станет равно x? Чему-то непредсказуемому.

 $\Omega$ 

#### Указатели и массивы

- Настало время подробнее понять, что происходит, когда мы пишем, например, int a[100];.
- Мы называли такие массивы простыми.
- Под него выделяется память на момент его создания.
- Оказывается, имя массива (в данном случае a) не что иное, как указатель на выделенную системой память.
- $\bullet$  Так  $a$  массив или указатель?
- $\bullet$  Если а указатель, то как с ним работать?
- Что у нас имеется кроме операции \* для обращения к той памяти, на которую указатель показывает?
- В обращении к элементам массива нам помогает адресная арифметика.

 $QQQ$ 

## Адресная арифметика

- Пусть начальным адресом нашего массива a будет 10000.
- Тогда обращение \*a разрешено и это будет нулевым элементом массива.
- $\bullet$  К нулевому элементу массива можно обратиться и как а $[0]$ .
- $\bullet$  Давайте запишем первое выражение немного по-другому:  $*(a+0)$ . Тогда  $a[0]$ есть синоним к \*(a+0).
- Память под массивы гарантированно выделяется непрерывным куском, поэтому элемент под номером 1, a[1] будет находиться по адресу 10004, если размер одного элемента типа int равен четырём.
- а[1] есть синоним к  $*(a+1)$ , а[i] для  $*(a+1)$ .
- Арифметика становится не совсем обычной: к указателю, равному 10000 прибавили единицу и он стал равен 10004.
- Для всех ли типов данных подобное верно?
- Для всех с одной поправкой: степень увеличения адреса зависит от размера элемента массива.

**KOD KOD KED KED DA GRA** 

## Адресная арифметика

Указатели допускают следующие операции:

- $\bullet$  сложение указателя с целым  $\texttt{ptr}$  +  $\texttt{i}$ . Результат показывает на элемент того же типа, отстоящий на i элементов дальше ptr;
- $\bullet$  вычитание из указателя целого  $ptr$  i. Результат показывает на элемент того же типа, находящийся за i элементов перед ptr;
- $\bullet$  вычитание указателей одного типа  $ptr2$   $ptr1$ . Результат количество элементов этого типа между адресами.

 $QQ$ 

メラメ メラメ

## Массивы и функции

- Можно ли передавать массивы в функции?
- Да, конечно!
- Для совсем наивных можно описывать аргументы функций как массивы: int sum\_elems(int array[100]) {

```
int i, sum = 0;
  for (i = 0; i < 100; i++) {
      sum += array[i];
   }
  return sum;
}
```
## Массивы и функции

- Почему «для наивных»?
- Потому, что в Си массив как целое передать в функцию невозможно.
- Имя массива просто указатель на нечто, который нельзя изменить.
- Пока мы в области определения простого массива, видимости точки его создания, компилятор знает его размер.
- После того, как массив, точнее, указатель на него, переданы в функцию, никто внутри функции не способен определить его размер.

 $\Omega$ 

```
#include <stdio.h>
```

```
void bar(int b[100]) {
   int sizebar = sizeof b / sizeof b[0];
   printf("sizebar = \lambdad\n", sizebar);
}
void func() {
   int arr[100];
   int sizearr = sizeof arr / sizeof arr[0];
   printf("sizearr = \lambdad\n", sizearr);
   bar(arr);
}
int main() {
   func();
}
sizearr = 100sizebar = 2
```
 $\equiv$   $\cap$   $\alpha$ 

4 ロ ト イ何 ト イヨ ト イヨ ト

## Массивы и функции

- В функцию передан указатель на массив, размер указателя здесь 8 байт, размер типа int здесь четырём байтам, отсюда sizebar = 2.
- Обман? Зачем всё это?
- Чтобы не отпугнуть тех, кто хочет мигрировать с FORTRAN на Си.
- Функция не может отличить указатель на отдельную переменную от указателя на кусок памяти (массив).
- Число в квадратных скобках, которое, вроде бы, должно показать нам количество элементов массива, для одномерных массивов игнорируется.
- Следующие три объявления функции эквивалентны:

```
int add_elems(int arr[10000]);
int add_elems(int arr[]);
int add_elems(int *arr);
```
 $QQQ$ 

## <span id="page-49-0"></span>Массивы и функции

- Теперь у нас есть универсальная функция, которая готова вычислить сумму элементов любого целочисленного массива любой длины.
- Нужно только, чтобы она знала количество элементов.
- В классическом Pascal такую функцию написать было невозможно.  $\bullet$
- Математикам такие функции позарез необходимы, для линейной алгебры, для векторов и матриц.
- $\bullet$  К матрицам мы и переходим.

 $200$